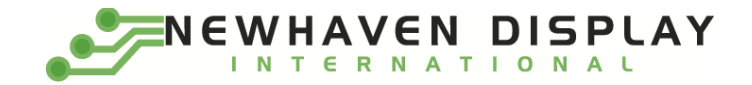

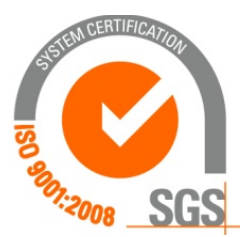

# **NHD-2.23-12832UCW3**

# **Graphic OLED Display Module**

NHD- Newhaven Display 2.23- 2.23" Diagonal Size 12832- 128 x 32 Pixel Resolution UC- Model W- Emitting Color: White 3- +3V Power Supply

> **Newhaven Display International, Inc. 2661 Galvin Ct. Elgin IL, 60124 Ph: 847-844-8795 Fax: 847-844-8796**

### **Document Revision History**

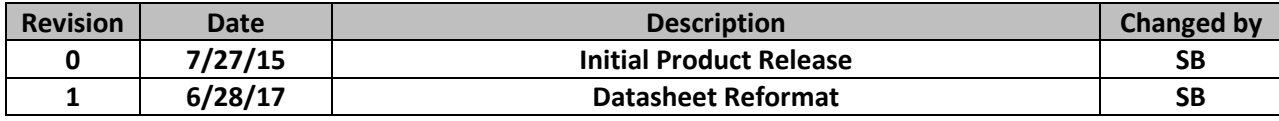

### **Functions and Features**

- **128 x 32 pixel resolution**
- **Built-in SSD1305 controller**
- **Parallel or serial MPU interface**
- **Single, low voltage power supply**
- **RoHS compliant**

### **Mechanical Drawing**

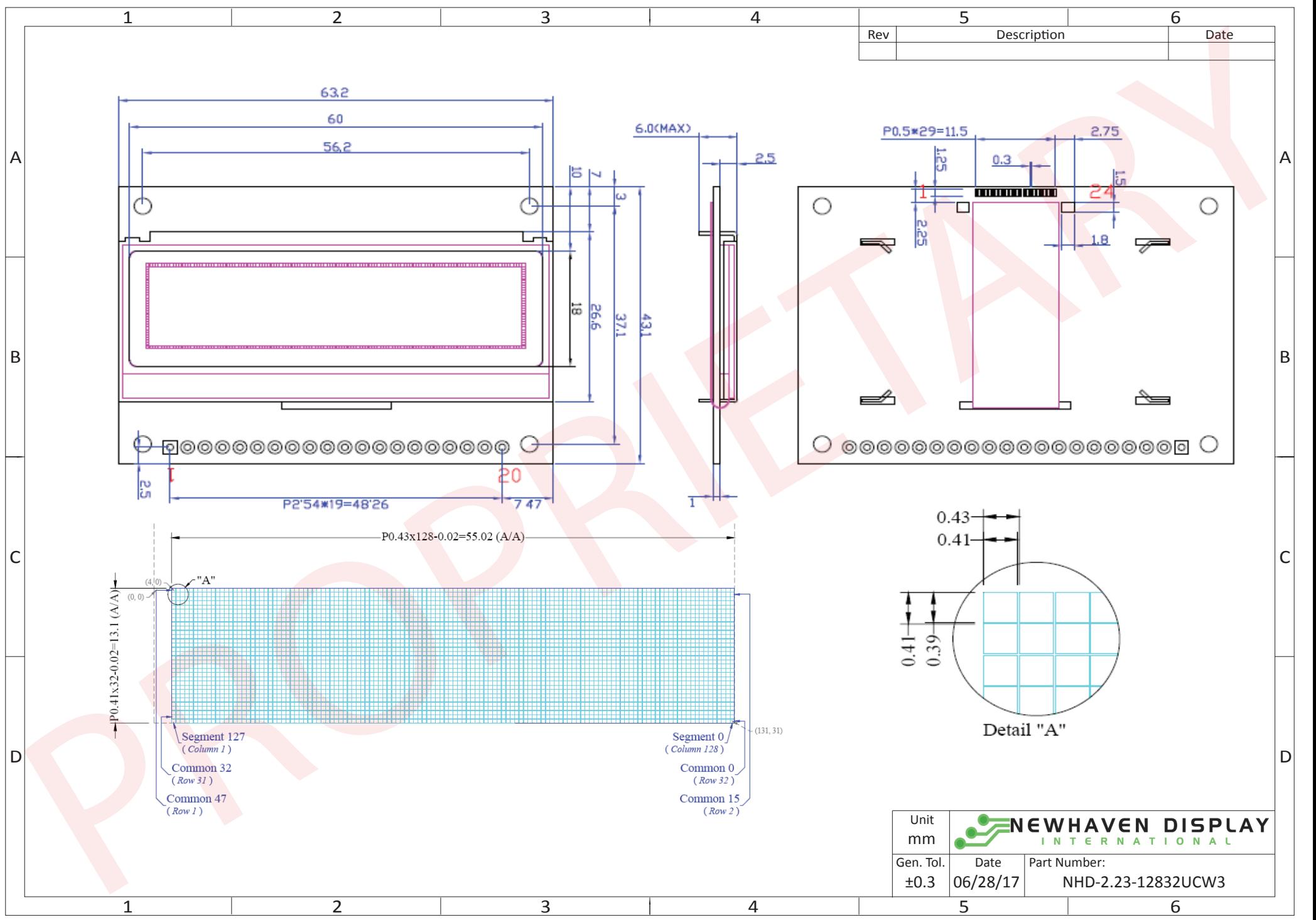

The information contained herein is the exclusive property of Newhaven Display International, Inc. and shall not be copied, reproduced, and/or disclosed in any format without permission.

# **Interface Description**

### **Parallel Interface:**

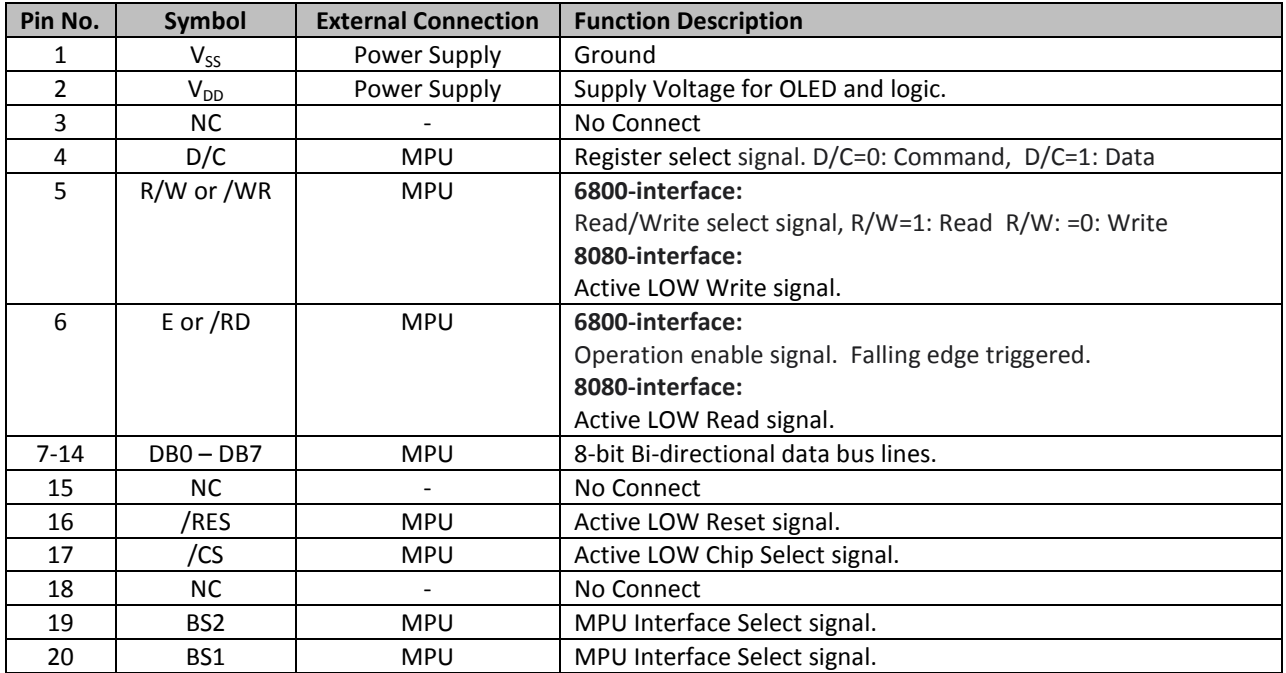

#### **Serial Interface:**

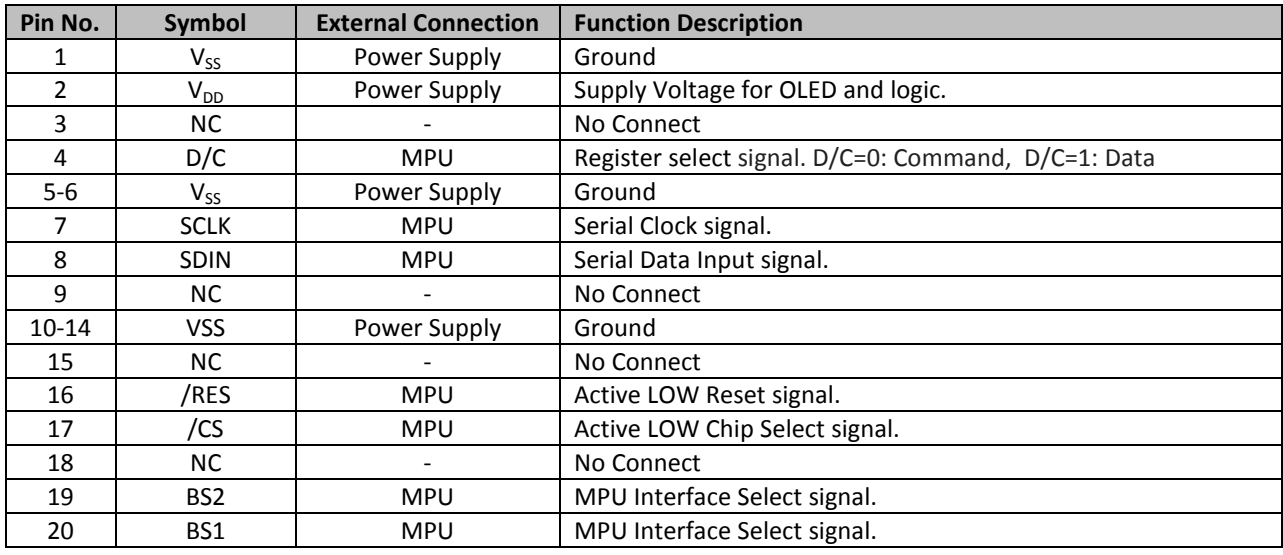

### **I2C Interface:**

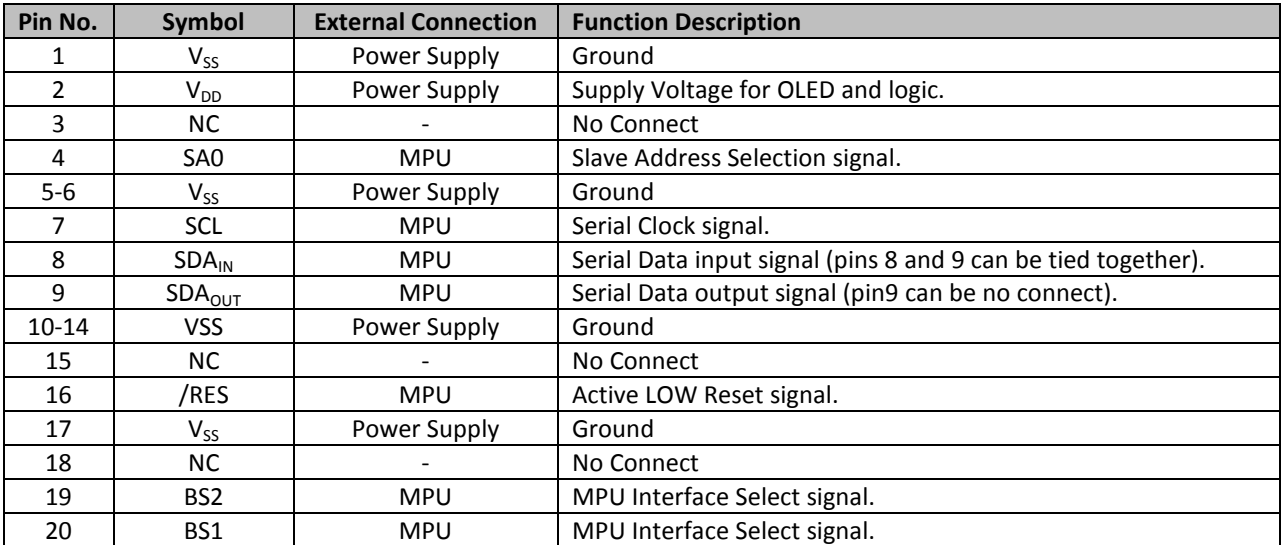

#### **MPU Interface Pin Selections**

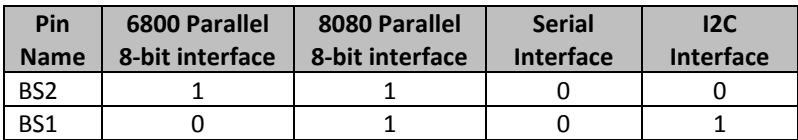

### **MPU Interface Pin Assignment Summery**

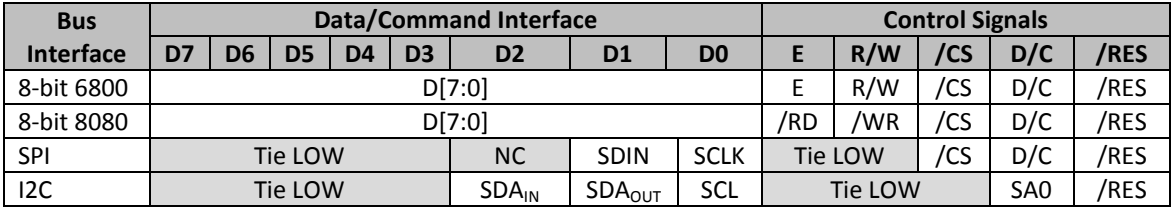

### **Wiring Diagrams**

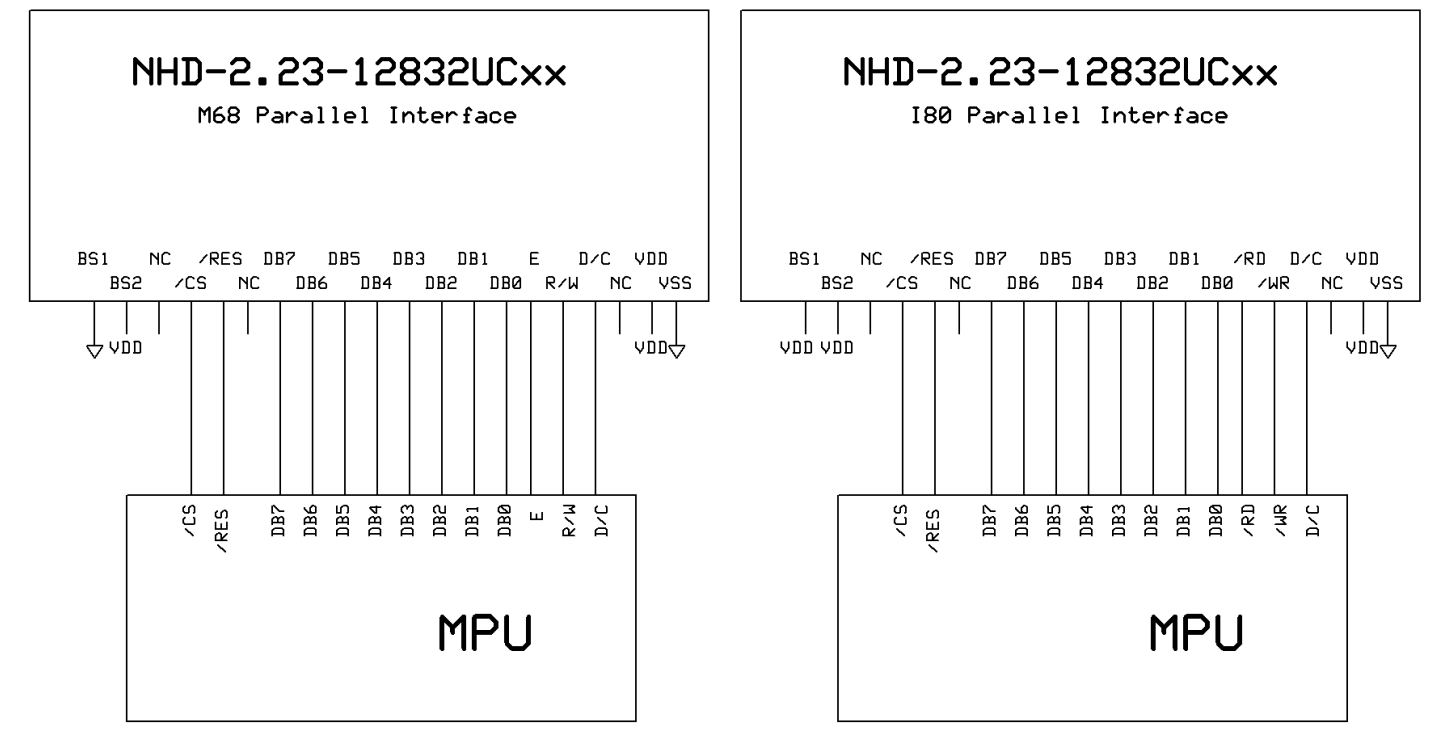

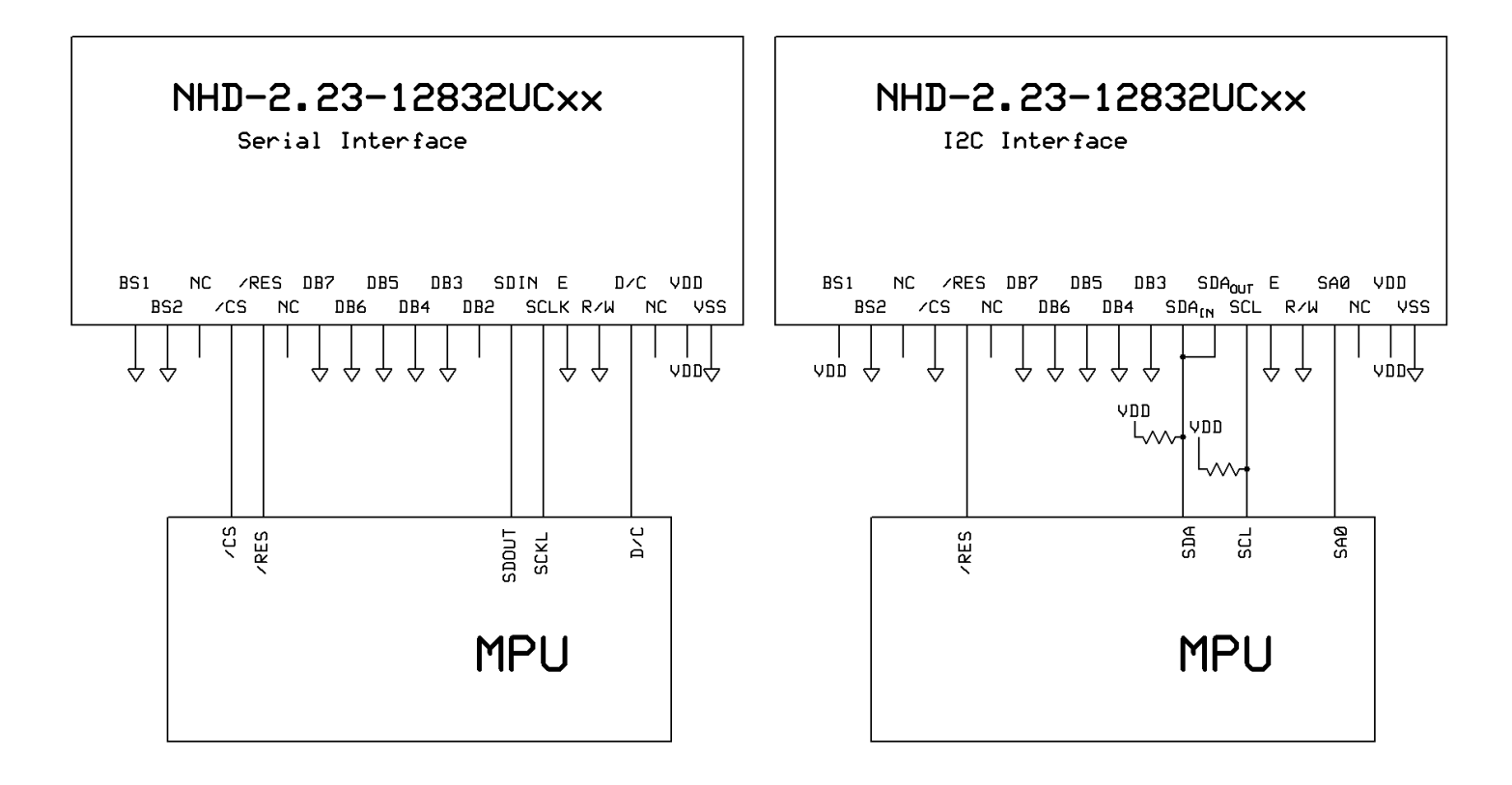

## **Electrical Characteristics**

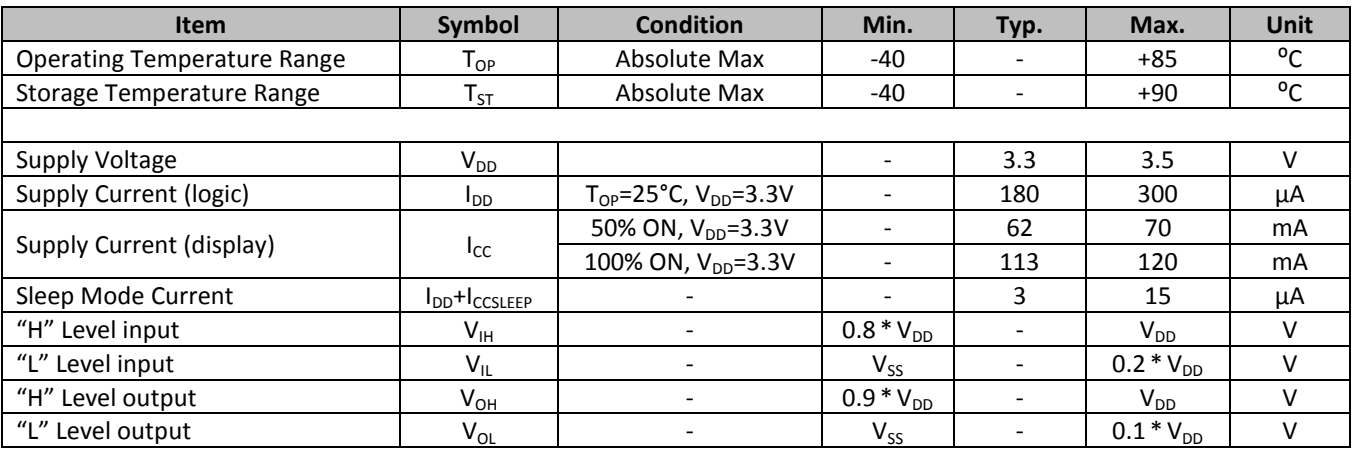

# **Optical Characteristics**

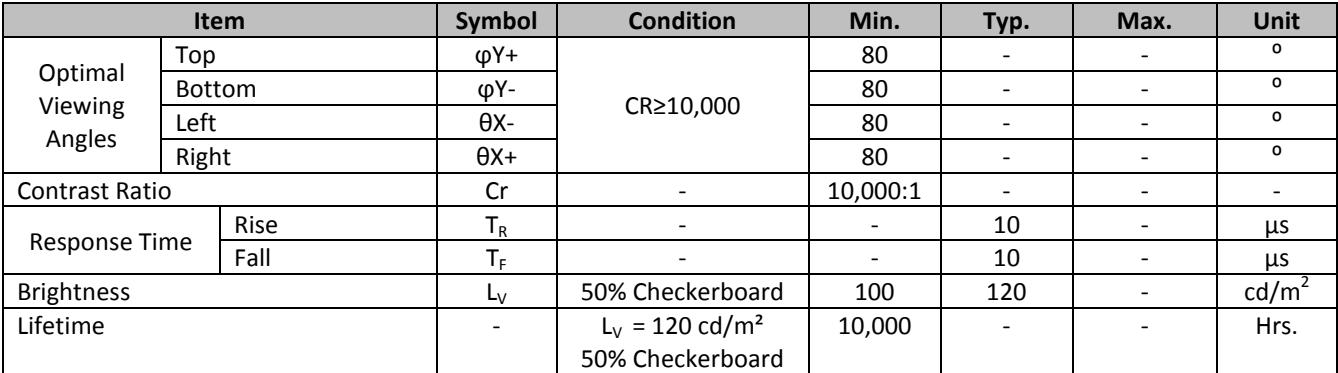

**Note**: Lifetime at typical temperature is based on accelerated high-temperature operation. Lifetime is tested at average 50% pixels on and is rated as Hours until **Half-Brightness**. The Display OFF command can be used to extend the lifetime of the display.

Luminance of active pixels will degrade faster than inactive pixels. Residual (burn-in) images may occur. To avoid this, every pixel should be illuminated uniformly.

# **Built-in SSD1305 controller.**

# **Instruction Table**

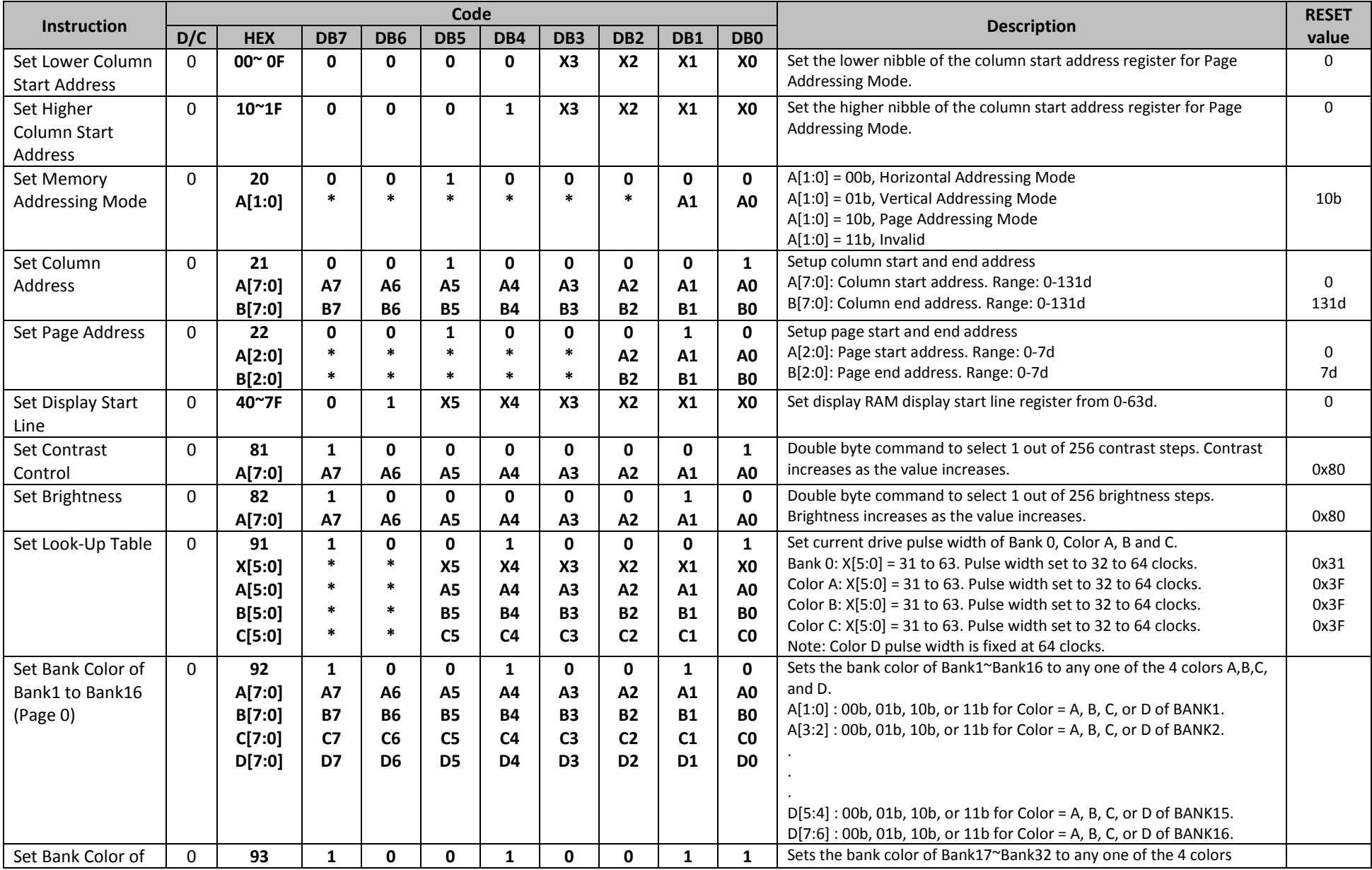

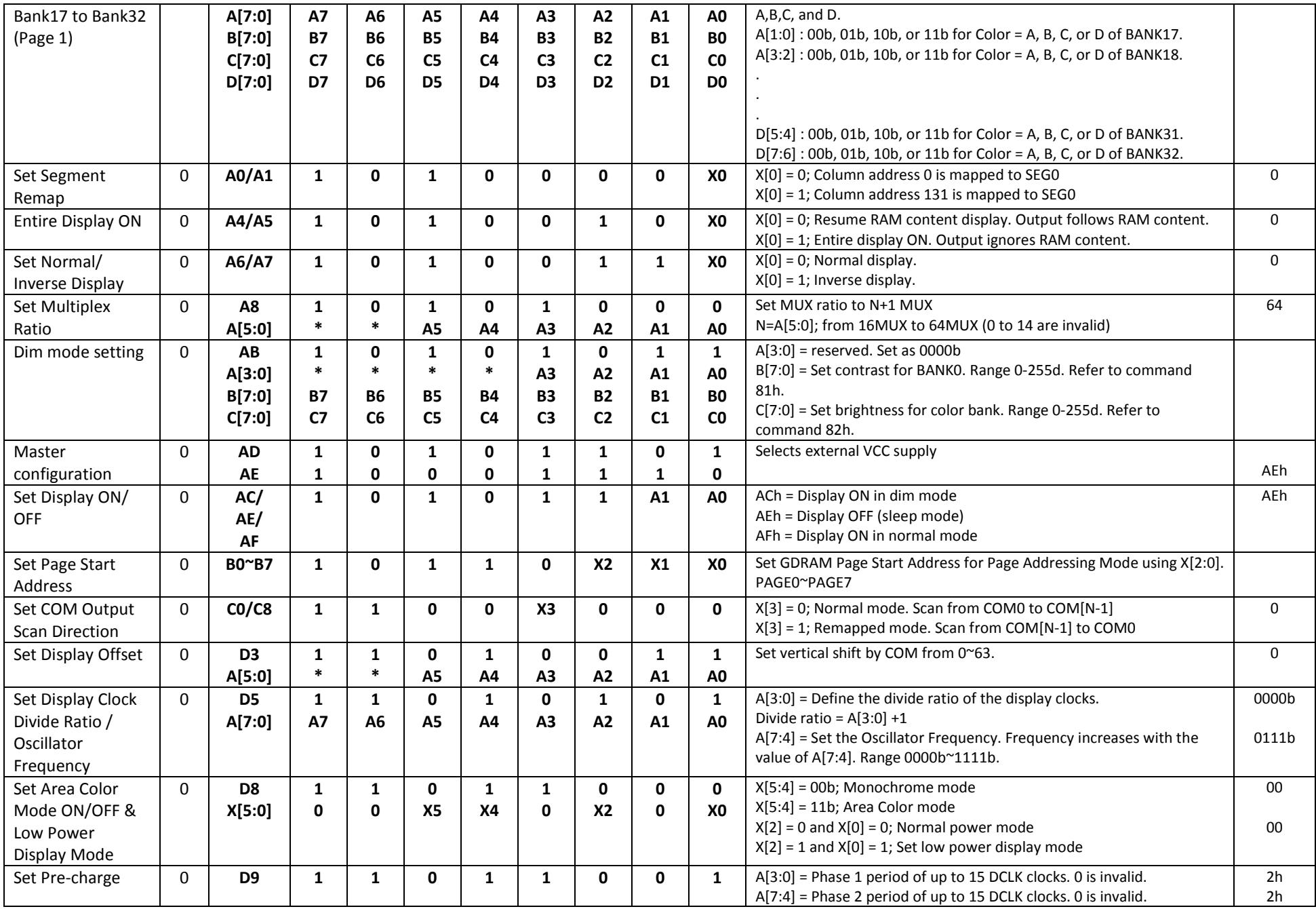

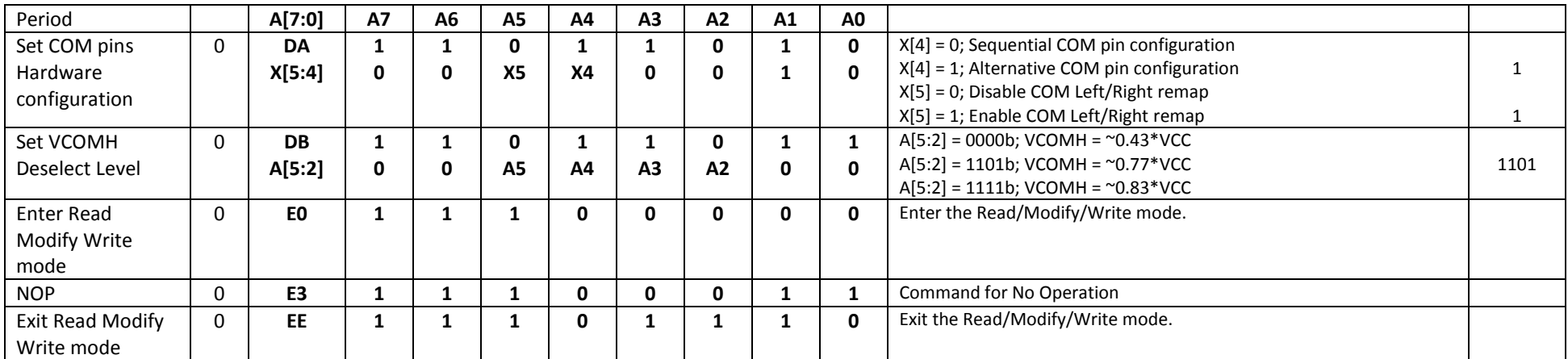

**For detailed instruction information, see datasheet:** [http://www.newhavendisplay.com/app\\_notes/SSD1305.pdf](http://www.newhavendisplay.com/app_notes/SSD1305.pdf)

# **MPU Interface**

**For detailed timing information, see datasheet:** [http://www.newhavendisplay.com/app\\_notes/SSD1305.pdf](http://www.newhavendisplay.com/app_notes/SSD1305.pdf)

### **6800-MPU Parallel Interface**

The parallel interface consists of 8 bi-directional data pins, R/W, D/C, E, and /CS.

A LOW on R/W indicates write operation, and HIGH on R/W indicates read operation.

A LOW on D/C indicates "Command" read or write, and HIGH on D/C indicates "Data" read or write. The E input serves as data latch signal, while /CS is LOW. Data is latched at the falling edge of E signal.

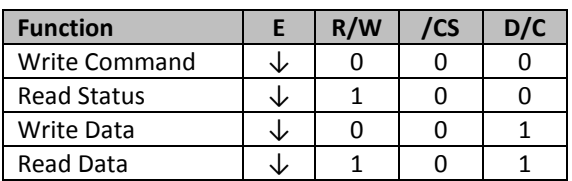

### **8080-MPU Parallel Interface**

The parallel interface consists of 8 bi-directional data pins, /RD, /WR, D/C, and /CS.

A LOW on D/C indicates "Command" read or write, and HIGH on D/C indicates "Data" read or write. A rising edge of /RS input serves as a data read latch signal while /CS is LOW.

A rising edge of /WR input serves as a data/command write latch signal while /CS is LOW.

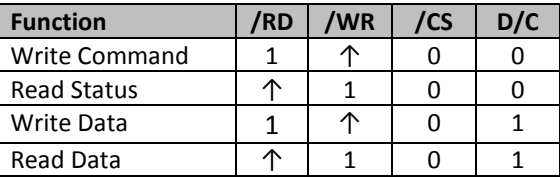

Alternatively, /RD and /WR can be kept stable while /CS serves as the data/command latch signal.

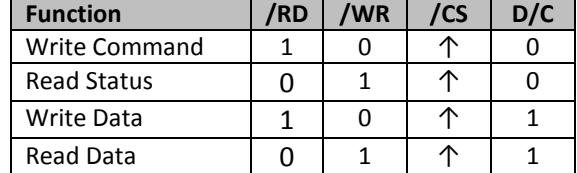

### **Serial Interface**

The serial interface consists of serial clock SCLK, serial data SDIN, D/C, and /CS. D0 acts as SCLK and D1 acts as SDIN. D2 should be left open. D3~D7, E, and R/W should be connected to GND.

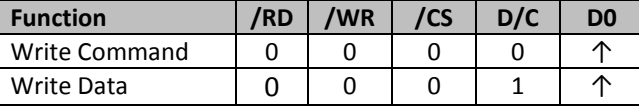

SDIN is shifted into an 8-bit shift register on every rising edge of SCLK in the order of D7, D6,…D0. D/C is sampled on every eighth clock and the data byte in the shift register is written to the GDRAM or command register in the same clock.

Note: Read is not available in serial mode.

## **I 2 C Interface**

The I2C interface consists of a slave address bit SA0, I2C-bus data signal SDA, and I2C-bus clock signal SCL. D1 and D2 can be tied together, and act as SDA. D0 acts as SCL. Both the data and clock signals must be connected to pull-up resistors. /RES is used to initialize the device.

**Note:** SA0 bit allows the device to have a slave address of either "0111100" or "0111101".

**Note:** Data and acknowledgement are sent through the SDA. The ITO track resistance and the pull-up resistance at SDA becomes a voltage potential divider. As a result, it may not be possible to attain a valid logic "0" level on SDA for the ACK signal. SDA<sub>IN</sub> must be connected, but SDA<sub>OUT</sub> may be disconnected and the ACK signal will be ignored on the I2C bus.

**For detailed protocol information, see datasheet:** [http://www.newhavendisplay.com/app\\_notes/SSD1305.pdf](http://www.newhavendisplay.com/app_notes/SSD1305.pdf)

### **Example Initialization Sequence:**

Set\_Display\_On\_Off(0x00); // Display Off (0x00/0x01) Set\_Display\_Clock(0x10);  $\frac{1}{16}$  Set Clock as 160 Frames/Sec Set Multiplex Ratio(0x1F);  $// 1/32$  Duty (0x0F~0x3F) Set\_Contrast\_Control(Brightness); // Set SEG Output Current Set Area Brightness(Brightness); // Set Brightness for Area Color Banks Set\_VCOMH(0x08); // Set VCOM Deselect Level Fill\_RAM(0x00); // Clear Screen

Set\_Display\_Offset(0x00); // Shift Mapping RAM Counter (0x00~0x3F) Set Start Line(0x00); // Set Mapping RAM Display Start Line (0x00~0x3F) Set Master Config(0x00); // Disable Embedded DC/DC Converter (0x00/0x01) Set\_Area\_Color(0x05);  $\frac{1}{10}$  Set Monochrome & Low Power Save Mode Set\_Addressing\_Mode(0x02); // Set Page Addressing Mode (0x00/0x01/0x02) Set\_Segment\_Remap(0x01);  $\frac{1}{16}$  Set SEG/Column Mapping (0x00/0x01) Set\_Common\_Remap(0x08); // Set COM/Row Scan Direction (0x00/0x08) Set\_Common\_Config(0x10); // Set Alternative Configuration (0x00/0x10) Set\_LUT(0x3F,0x3F,0x3F,0x3F); // Define All Banks Pulse Width as 64 Clocks Set\_Precharge\_Period(0xD2); // Set Pre-Charge as 13 Clocks & Discharge as 2 Clock Set Entire Display(0x00); // Disable Entire Display On (0x00/0x01) Set\_Inverse\_Display(0x00); // Disable Inverse Display On (0x00/0x01) Set\_Display\_On\_Off(0x01); // Display On (0x00/0x01)

# **Quality Information**

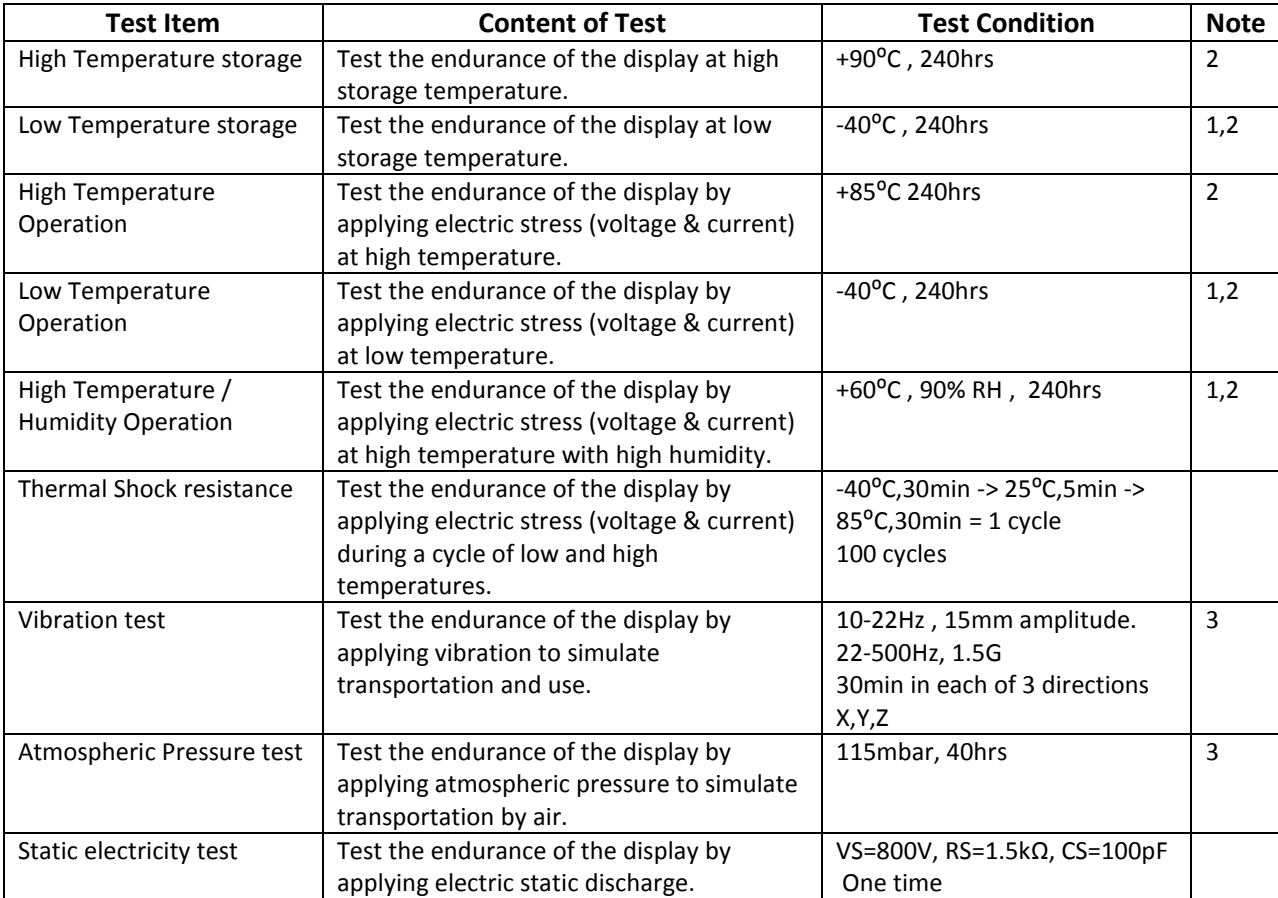

**Note 1:** No condensation to be observed.

**Note 2:** Conducted after 2 hours of storage at 25⁰C, 0%RH.

**Note 3:** Test performed on product itself, not inside a container.

### **Evaluation Criteria:**

1: Display is fully functional during operational tests and after all tests, at room temperature.

- 2: No observable defects.
- 3: Luminance >50% of initial value.
- 4: Current consumption within 50% of initial value

# **Precautions for using OLEDs/LCDs/LCMs**

See Precautions at [www.newhavendisplay.com/specs/precautions.pdf](http://www.newhavendisplay.com/specs/precautions.pdf)

### **Warranty Information and Terms & Conditions**

[http://www.newhavendisplay.com/index.php?main\\_page=terms](http://www.newhavendisplay.com/index.php?main_page=terms)

**Newhaven Display International, Inc. reserves the right to alter this product or specification at any time without notification.**

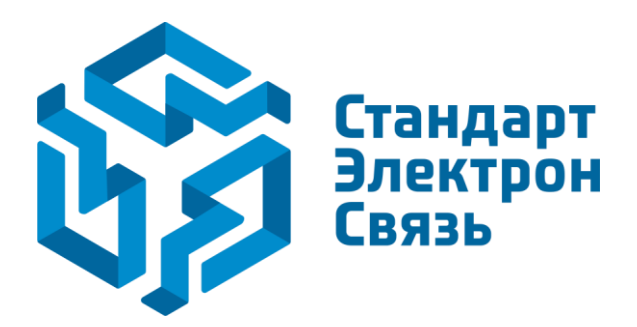

Мы молодая и активно развивающаяся компания в области поставок электронных компонентов. Мы поставляем электронные компоненты отечественного и импортного производства напрямую от производителей и с крупнейших складов мира.

Благодаря сотрудничеству с мировыми поставщиками мы осуществляем комплексные и плановые поставки широчайшего спектра электронных компонентов.

Собственная эффективная логистика и склад в обеспечивает надежную поставку продукции в точно указанные сроки по всей России.

Мы осуществляем техническую поддержку нашим клиентам и предпродажную проверку качества продукции. На все поставляемые продукты мы предоставляем гарантию .

Осуществляем поставки продукции под контролем ВП МО РФ на предприятия военно-промышленного комплекса России , а также работаем в рамках 275 ФЗ с открытием отдельных счетов в уполномоченном банке. Система менеджмента качества компании соответствует требованиям ГОСТ ISO 9001.

Минимальные сроки поставки, гибкие цены, неограниченный ассортимент и индивидуальный подход к клиентам являются основой для выстраивания долгосрочного и эффективного сотрудничества с предприятиями радиоэлектронной промышленности, предприятиями ВПК и научноисследовательскими институтами России.

С нами вы становитесь еще успешнее!

#### **Наши контакты:**

**Телефон:** +7 812 627 14 35

**Электронная почта:** [sales@st-electron.ru](mailto:sales@st-electron.ru)

**Адрес:** 198099, Санкт-Петербург, Промышленная ул, дом № 19, литера Н, помещение 100-Н Офис 331